## Package: SCEnt (via r-universe)

June 25, 2024

Title Single Cell Entropy Analysis of Gene Heterogeneity in Cell Populations

Version 0.1.0

Description Analyse single cell RNA sequencing data using entropy to calculate heterogeneity and homogeneity of genes amongst the cell population. From the work of Michael J. Casey, Ruben J. Sanchez-Garcia and Ben D. MacArthur (2020) [<doi:10.1101/2020.10.01.322255>](https://doi.org/10.1101/2020.10.01.322255).

License GPL  $(>= 3)$ 

Encoding UTF-8

Roxygen list(markdown = TRUE)

RoxygenNote 7.1.2

Imports entropy, tibble

**Suggests** rmarkdown, knitr, test that  $(>= 3.0.0)$ 

VignetteBuilder knitr

Config/testthat/edition 3

Repository https://hwarden162.r-universe.dev

RemoteUrl https://github.com/hwarden162/scent

RemoteRef HEAD

RemoteSha f99eb8ea89a9c652b59857b56b74b9442e6e232e

## **Contents**

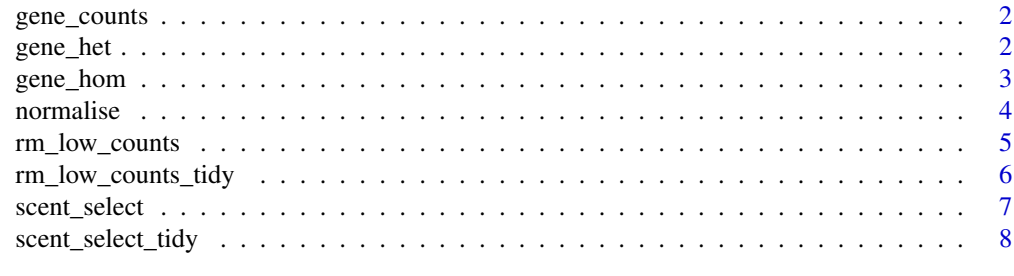

 $\blacksquare$ 

<span id="page-1-0"></span>

#### Description

Find the Number of Times Each Gene Has Been Expressed

## Usage

```
gene_counts(expr, transpose = FALSE)
```
## Arguments

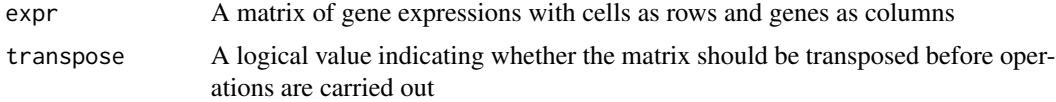

#### Value

A vector of counts of expression for each gene

#### Examples

```
# Creating Data
gene1 <- c(0, 0, 0, 0, 1, 2, 3)
gene2 \leq -c(5, 5, 3, 2, 0, 0, 0)gene3 <- c(2, 0, 2, 1, 3, 0, 1)
gene4 <- c(3, 3, 3, 3, 3, 3, 3)
gene5 <- c(0, 0, 0, 0, 5, 0, 0)
genes <- matrix(c(gene1, gene2, gene3, gene4, gene5), ncol = 5)
rownames(genes) <- paste0("cell", 1:7)
colnames(genes) <- paste0("gene", 1:5)
#Calculating Gene Counts
gene_counts(genes)
```
gene\_het *Find the Heterogeneity of a Gene Within a Population*

#### Description

Find the Heterogeneity of a Gene Within a Population

#### Usage

```
gene_het(expr, unit = "log2", normalise = TRUE, transpose = FALSE)
```
## <span id="page-2-0"></span>gene\_hom 3

#### Arguments

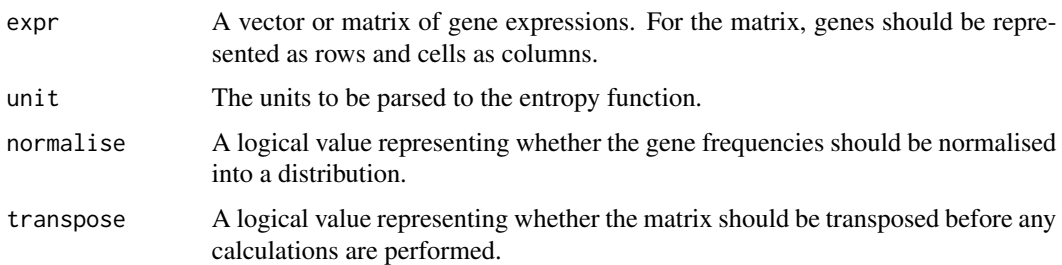

## Value

A vector of the information gained from the gene distribution compared to the uniform distribution. The higher the value more heterogeneous the cell is within the population.

#### Examples

```
# Creating Data
gene1 <- c(0, 0, 0, 0, 1, 2, 3)
gene2 <- c(5, 5, 3, 2, 0, 0, 0)
gene3 <- c(2, 0, 2, 1, 3, 0, 1)
gene4 <- c(3, 3, 3, 3, 3, 3, 3)
gene5 <- c(0, 0, 0, 0, 5, 0, 0)
gene_counts <- matrix(c(gene1, gene2, gene3, gene4, gene5), ncol = 5)
rownames(gene_counts) <- paste0("cell", 1:7)
colnames(gene_counts) <- paste0("gene", 1:5)
# Calculating Heterogeneity For Each Gene
gene_het(gene1)
gene_het(gene2)
gene_het(gene3)
gene_het(gene4)
gene_het(gene5)
# Calculating Heterogeneity For a Matrix
gene_het(gene_counts)
```
gene\_hom *Find the Homogeneity of a Gene Within a Population*

## Description

Find the Homogeneity of a Gene Within a Population

#### Usage

```
gene_hom(expr, unit = "log2", normalise = TRUE, transpose = FALSE)
```
#### <span id="page-3-0"></span>**Arguments**

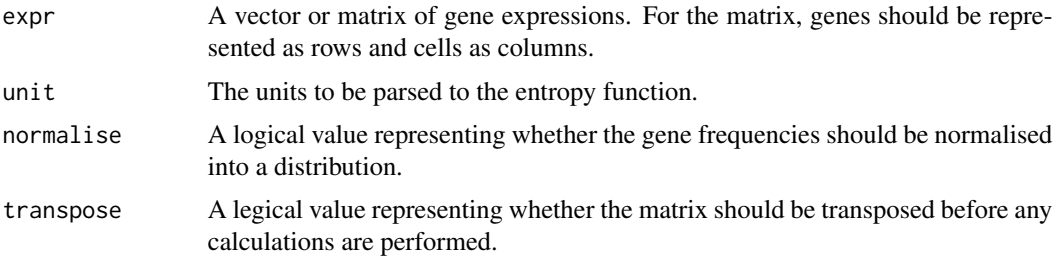

## Value

A vector of the information contained in the distribution of each gene. The higher this is, the more homogeneous the gene is within the cell population.

## Examples

```
# Creating Data
gene1 <- c(0, 0, 0, 0, 1, 2, 3)
gene2 <- c(5, 5, 3, 2, 0, 0, 0)
gene3 <- c(2, 0, 2, 1, 3, 0, 1)
gene4 <- c(3, 3, 3, 3, 3, 3, 3)
gene5 <- c(0, 0, 0, 0, 5, 0, 0)
gene_counts <- matrix(c(gene1, gene2, gene3, gene4, gene5), ncol = 5)
rownames(gene_counts) <- paste0("cell", 1:7)
colnames(gene_counts) <- paste0("gene", 1:5)
# Calculating Homogeneity For Each Gene
gene_hom(gene1)
gene_hom(gene2)
gene_hom(gene3)
gene_hom(gene4)
gene_hom(gene5)
# Calculating Homogeneity For a Matrix
gene_hom(gene_counts)
```
normalise *Normalise Counts into a Distribution*

## Description

A function that takes frequency count data and normalises it into a probability distribution. Only available internally within SCEnt.

#### Usage

normalise(dist)

## <span id="page-4-0"></span>rm\_low\_counts 5

## Arguments

dist A vector of a frequency distribution.

#### Value

A vector of a probability distribution relative to the frequencies.

rm\_low\_counts *Remove Lowly Expressed Genes From Expression Data*

## Description

Remove Lowly Expressed Genes From Expression Data

## Usage

```
rm_low_counts(
  expr,
 count_threshold = NULL,
 perc_threshold = NULL,
  transpose = FALSE
)
```
#### Arguments

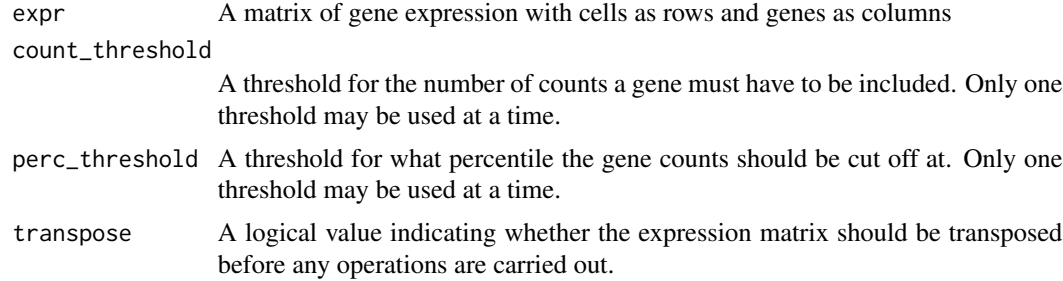

## Value

A matrix of gene expressions with the low count genes, as specified by the user, removed.

## Examples

```
# Creating Data
gene1 <- c(0, 0, 0, 0, 1, 2, 3)
gene2 <- c(5, 5, 3, 2, 0, 0, 0)
gene3 <- c(2, 0, 2, 1, 3, 0, 1)
gene4 <- c(3, 3, 3, 3, 3, 3, 3)
gene5 <- c(0, 0, 0, 0, 5, 0, 0)
gene_counts <- matrix(c(gene1, gene2, gene3, gene4, gene5), ncol = 5)
```

```
rownames(gene_counts) <- paste0("cell", 1:7)
colnames(gene_counts) <- paste0("gene", 1:5)
# Removing Low Count Genes
rm_low_counts(gene_counts, count_threshold = 7)
rm_low_counts(gene_counts, perc_threshold = 0.1)
```
rm\_low\_counts\_tidy *Tidy Wrapper To Remove Lowly Expressed Genes From Expression Data*

## Description

Tidy Wrapper To Remove Lowly Expressed Genes From Expression Data

#### Usage

```
rm_low_counts_tidy(
  expr,
  count_threshold = NULL,
 perc_threshold = NULL,
  transpose = FALSE
)
```
#### Arguments

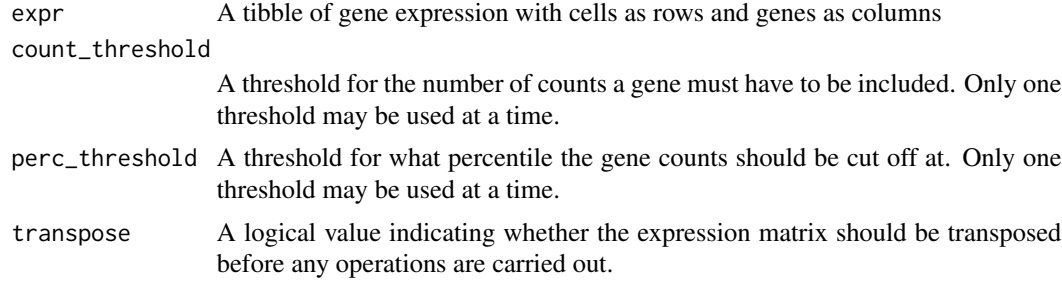

#### Value

A tibble of gene expressions with the low count genes, as specified by the user, removed.

## Examples

```
# Creating Data
library(tibble)
gene1 <- c(0, 0, 0, 0, 1, 2, 3)
gene2 <- c(5, 5, 3, 2, 0, 0, 0)
gene3 <- c(2, 0, 2, 1, 3, 0, 1)
gene4 <- c(3, 3, 3, 3, 3, 3, 3)
gene5 <- c(0, 0, 0, 0, 5, 0, 0)
```
<span id="page-5-0"></span>

## <span id="page-6-0"></span>scent\_select 7

```
gene_counts <- matrix(c(gene1, gene2, gene3, gene4, gene5), ncol = 5)
rownames(gene_counts) <- paste0("cell", 1:7)
colnames(gene_counts) <- paste0("gene", 1:5)
gene_counts <- as_tibble(gene_counts)
# Removing Low Count Genes
rm_low_counts_tidy(gene_counts, count_threshold = 7)
rm_low_counts_tidy(gene_counts, perc_threshold = 0.1)
```
scent\_select *Feature Selection by Gene Heterogeneity*

## Description

Feature Selection by Gene Heterogeneity

## Usage

```
scent_select(
  expr,
 bit_threshold = NULL,
  count_threshold = NULL,
 perc_threshold = NULL,
 unit = "log2",
 normalise = TRUE,
  transpose = FALSE
)
```
## Arguments

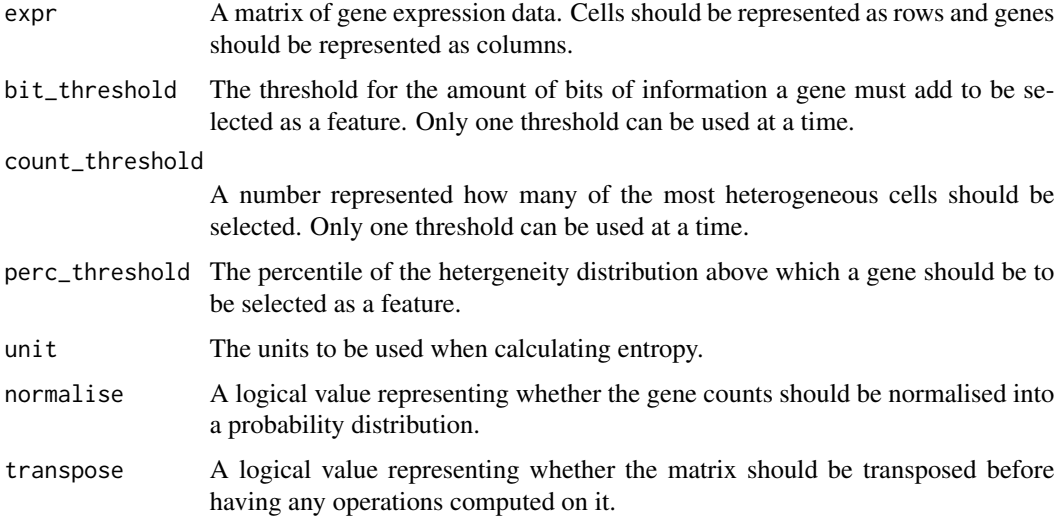

## <span id="page-7-0"></span>Value

A matrix of gene expression values where genes with low heterogeneity have been removed.

#### Examples

```
# Creating Data
gene1 <- c(0, 0, 0, 0, 1, 2, 3)
gene2 \leq c(5, 5, 3, 2, 0, 0, 0)gene3 <- c(2, 0, 2, 1, 3, 0, 1)
gene4 <- c(3, 3, 3, 3, 3, 3, 3)
gene5 <- c(0, 0, 0, 0, 5, 0, 0)
gene_counts \leq matrix(c(gene1, gene2, gene3, gene4, gene5), ncol = 5)
rownames(gene_counts) <- paste0("cell", 1:7)
colnames(gene_counts) <- paste0("gene", 1:5)
# Performing Feature Selection
scent_select(gene_counts, bit_threshold = 0.85)
scent_select(gene_counts, count_threshold = 2)
scent_select(gene_counts, perc_threshold = 0.25)
```
scent\_select\_tidy *A Tidy Wrapper for Feature Selection by Heterogeneity*

## Description

A Tidy Wrapper for Feature Selection by Heterogeneity

#### Usage

```
scent_select_tidy(
 expr,
 bit_threshold = NULL,
 count_threshold = NULL,
 perc_threshold = NULL,
 unit = "log2",
 normalise = TRUE,
  transpose = FALSE
)
```
#### Arguments

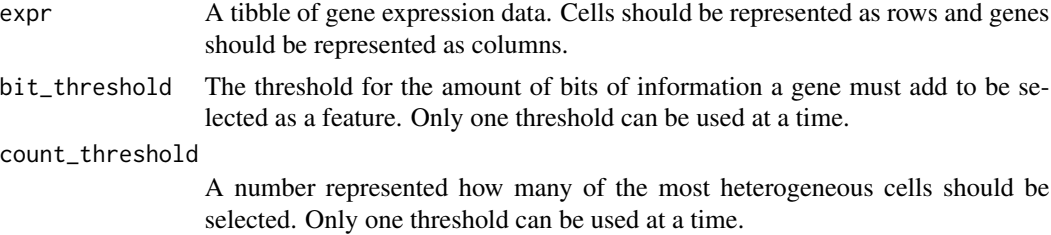

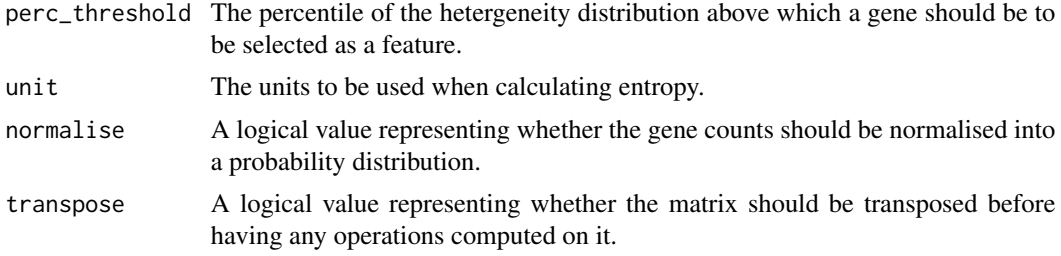

## Value

A tibble of gene expression values where genes with low heterogeneity have been removed.

#### Examples

```
# Creating Data
library(tibble)
genel \, <\, c(0, 0, 0, 0, 1, 2, 3)gene2 <- c(5, 5, 3, 2, 0, 0, 0)
gene3 <- c(2, 0, 2, 1, 3, 0, 1)
gene4 <- c(3, 3, 3, 3, 3, 3, 3)
gene5 <- c(0, 0, 0, 0, 5, 0, 0)
gene_counts \leq matrix(c(gene1, gene2, gene3, gene4, gene5), ncol = 5)
rownames(gene_counts) <- paste0("cell", 1:7)
colnames(gene_counts) <- paste0("gene", 1:5)
gene_counts <- as_tibble(gene_counts)
# Performing Feature Selection
```

```
scent_select_tidy(gene_counts, bit_threshold = 0.85)
scent_select_tidy(gene_counts, count_threshold = 2)
scent_select_tidy(gene_counts, perc_threshold = 0.25)
```
# <span id="page-9-0"></span>Index

gene\_counts, [2](#page-1-0) gene\_het, [2](#page-1-0) gene\_hom, [3](#page-2-0)

normalise, [4](#page-3-0)

rm\_low\_counts, [5](#page-4-0) rm\_low\_counts\_tidy, [6](#page-5-0)

scent\_select, [7](#page-6-0) scent\_select\_tidy, [8](#page-7-0)